上海市软件行业协会

沪软协[2022] 18 号

# 关于组织开展计算机程序设计员(一级)

## 直接认定工作的通知

各会员单位:

为进一步在上海市推进"计算机程序设计员"职业等级认定工作,经 市人社局审批同意,上海市软件行业协会将组织开展上海市的计算机程序 设计员(一级)直接认定的工作(首批),通知如下:

#### 一、 申报范围和条件

1、申报范围

申报对象一般为协会会员单位企业职工(含劳务派遣、劳务外包等各 类用工人员),从事软件技术岗位多年、掌握高超技能、工作业绩突出, 目达到高级工(二级)及以上水平的一线在岗职工。建议特别推荐: 在所 在企业担任技术岗位相关领导职务,如:CEO、CTO、CMO、COO,或软件开 发部门的负责人等,或重大项目软件开发的负责人。

2、申报条件

参加计算机程序设计员(一级/高级技师)直接认定的人员,须同时 具备以下条件才可申报:

1)具有大学相关专业本科学历从事本职业工作 8 年及以上;具有大 学专科相关专业学历从事本岗位工作 11 年及以上; 具有相关专业硕士学 位 3 年或获博士学位 1 年,具有程序设计工作丰富经验。若毕业专业为非 相关专业应在本岗位工作 11 年及以上。

2)本人所在企业成立 3 年以上,公司员工不少于 50 人,上年度经营 收入达到 2000 万元以上;或企业被认定为高新技术企业,或小巨人企业,

或"专、新、特、精"企业。

3)公开发表过相关论文 1 篇及以上,或撰写了具有技术含量的技术 报告。

#### 二、 申报程序及要求

1、申报人须按要求如实填写附件:计算机程序设计员(一级)直接 认定申报资料。

2、所有材料由申报人所在单位评审、公示并相应加盖单位公章。并 请单位 HR 统一送到软件行业协会。

3、请于 2022 年 11 月 4 日 12:00 前,将纸质版申报材料(原件)及 学历学位证书、专业技术职务(资格)证书、获奖证书等重要证明材料复 印件(加盖公章)一并送至上海市软件行业协会[,同时提交电子文档至指](mailto:同时提交电子文档至指定邮箱xw@softline.org.cn) 定邮箱 [xw@softline.org.cn](mailto:同时提交电子文档至指定邮箱xw@softline.org.cn)。

- 4、纸质材料要求:胶装、一式三份。
- 三、 直接认定流程
	- 1) 个人向企业申请认定,企业同意后,个人准备材料;
	- 2) 企业组织开展《职业道德评价表(单位评价)》和《工作业绩评 审表(单位评价)》评审,评审专家由企业自行组织;
	- 3) 企业内部公示参加直接认定名单;
	- 4) 企业 HR 向协会统一提交直接认定材料,并缴纳评审费用:1100 元/人(申请人承担,协会开票);
	- 5) 协会组织行业专家开展直接认定评审,个人准备 8 分钟汇报 PPT;
	- 6) 协会向社会公示评审结果;
	- 7) 协会向人社备案后发证。

#### 四、 联系方式

上海市软件行业协会

上海市江场西路 299 弄 4 号 1205 室

联系人:薛老师

电话:66281601

申报资料邮箱:xw@softline.org.cn

### 附件:计算机程序设计员(一级)直接认定申报资料

- 1. 企业职业技能等级认定人员信息申报表
- 2. 工作业绩申报表
- 3. 职业道德评价表(单位评价)
- 4. 工作业绩评审表(单位评价)

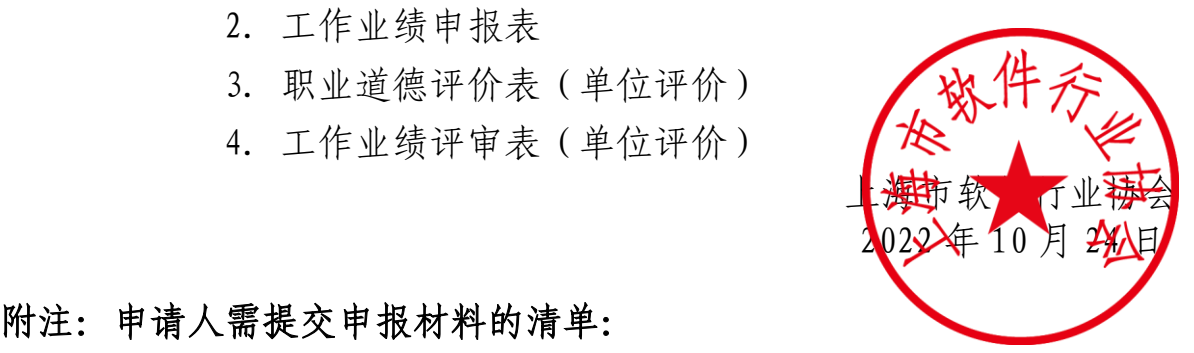

## 附注:申请人需提交申报材料的清单:

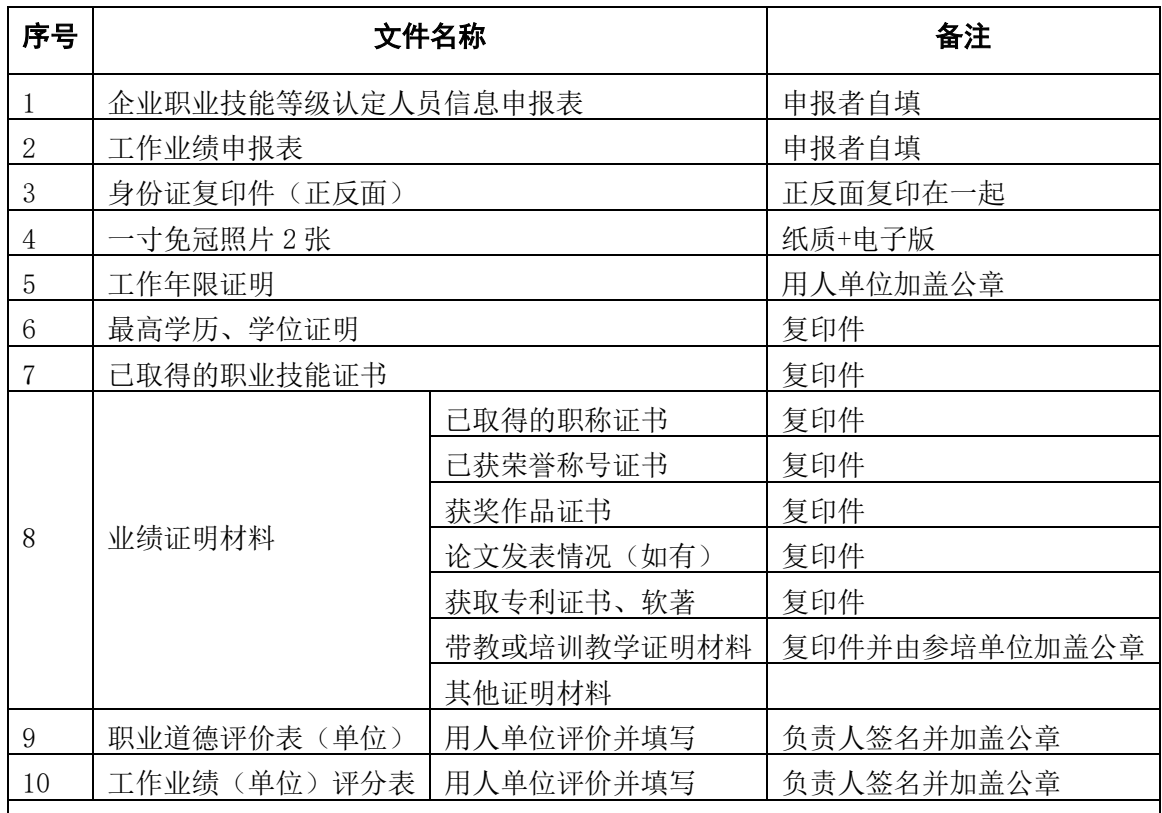

#### 电子文档申报材料的注意事项:

1. 采用原件扫描(也就是要求彩色扫描,不能复印件扫描)

2. 确保文件清晰

3. 如果某项文件有多页的,需要扫描合成一个 PDF 文件,大小为 1.5M 以下

4. 扫描文件名为"姓名=文件名称"